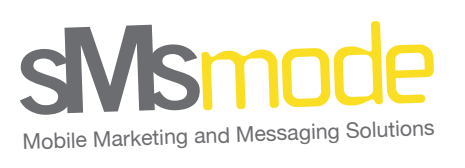

**WEB-BASED SMS SENDING PLATFORM**

# **API ONE-TIME PASSWORD**

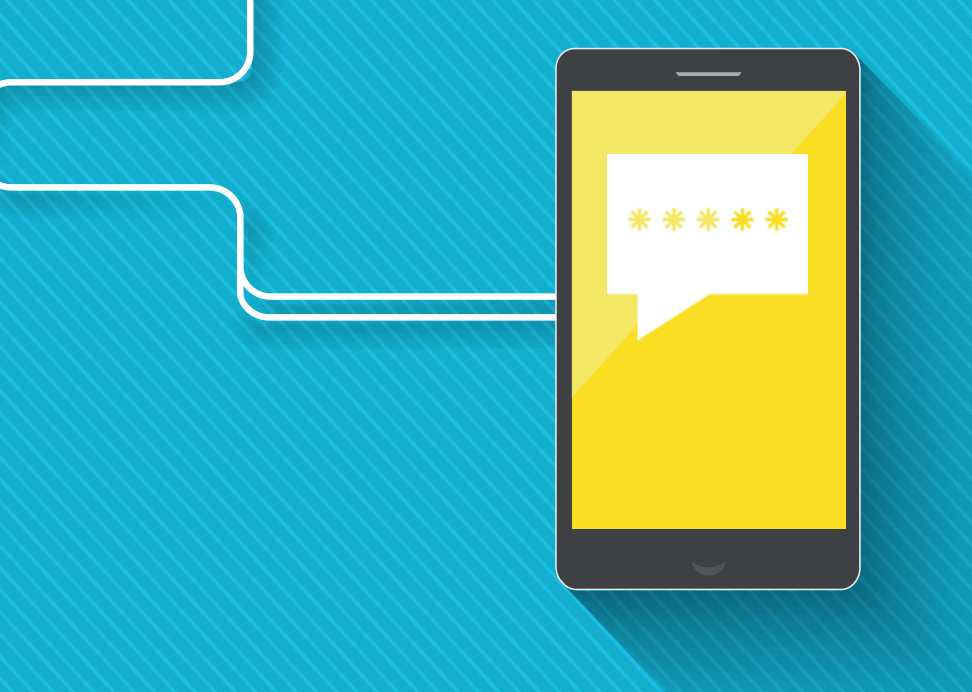

### **DOCUMENTATION**

# **WHAT OTP API?**

**Our OTP (One Time Password) solution includes two steps:**

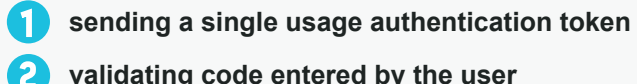

 **validating code entered by the user**

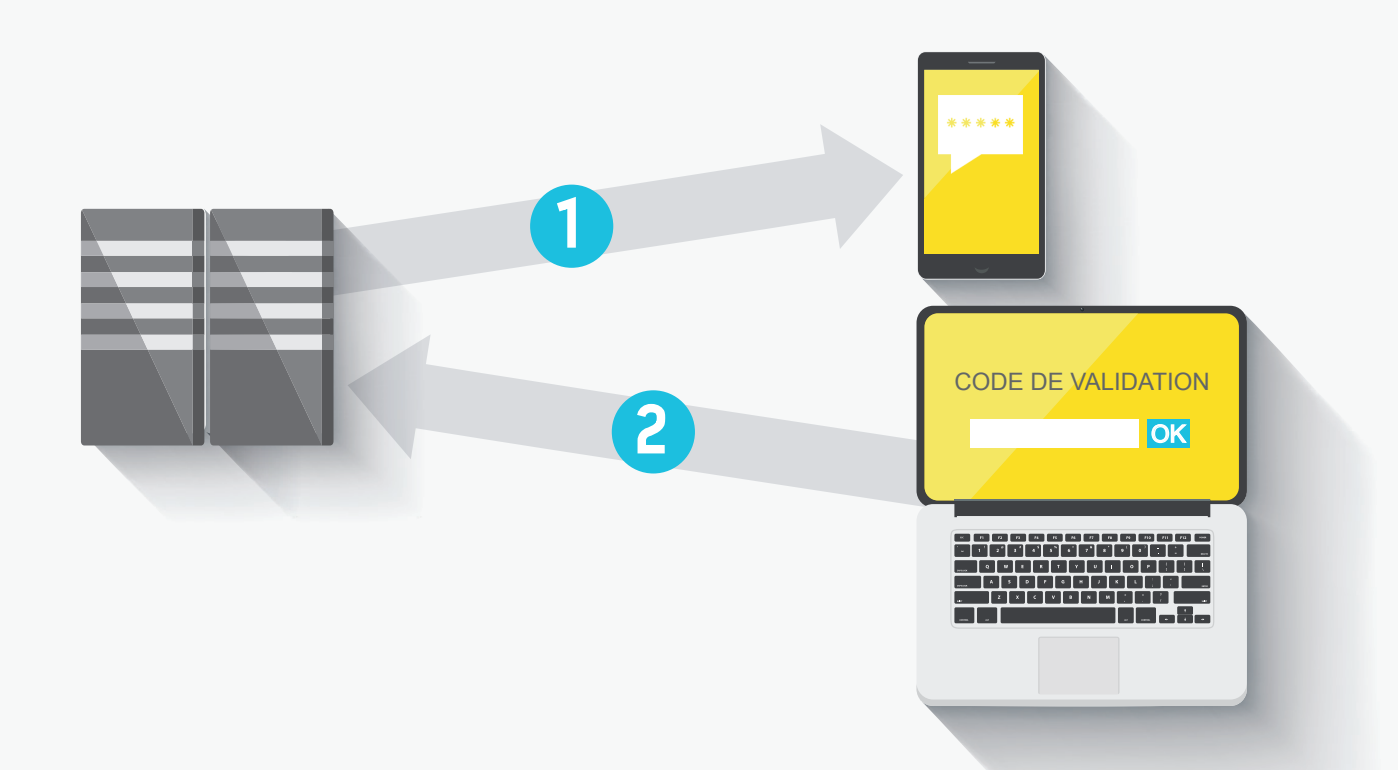

**Our API offers two methods (one for each OTP's step). The first one allow you to send a single usage authentication token. The second one allow you to validate the token used by the user against the generated token.**

**The goal of this doculent is to explain the usage of these two methods and to detail the error code that can be returned by the system.**

## **1 \* SENDING TOKEN TO USER MOBILE**

**This method allow you to send a single usage token to the user's cell phone by SMS. This is the first step of the OTP process.**

#### **REQUEST SAMPLE**

**https://api.smsmode.com/http/2.0/sendValidationSMS.do?username=jean&pass= pass&to=336xxxxxxxx&message=Bonjour%2C%20votre%20code%20de%20validation%20 est%20le%20%24code**

#### **BASE URL**

**https://api.smsmode.com/http/2.0/sendValidationSMS.do**

#### **ENCODING**

Only a limited set of characters can be used in SMS (GSM 03.38 requirements), if you try to use a character that is not defined in the requirements it will be replaced by "?". Request parameters must be encoded using **ISO-8859-1** standard.

#### **MANDATORY PARAMETERS**

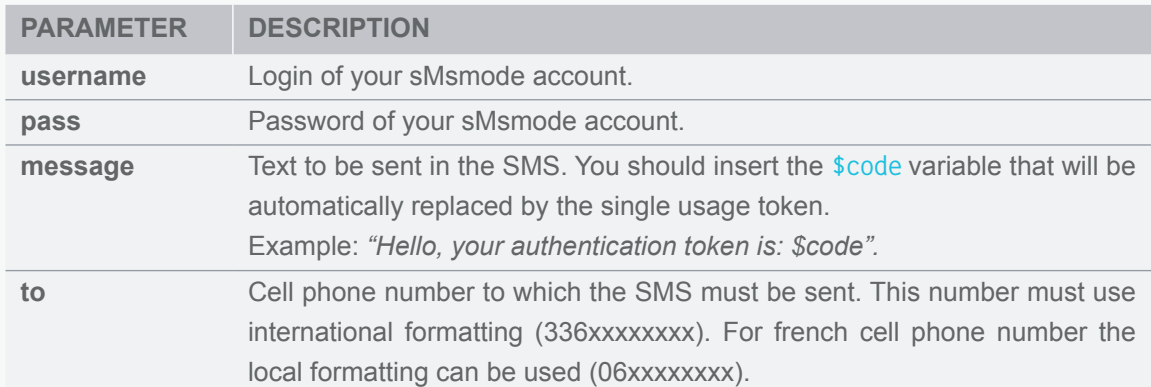

#### **RESPONSE**

#### **SUCCES**

If the request sent to server succeed then the response is a HTTP 200 (OK) response. The response's body contains three values:

- **messageID:** ID of the SMS that have been sent
- **code:** the single usage token
- **to:** the cell phone number linked to the token

#### **Response sample**

```
< HTTP/1.1 200 OK
< Content-Type: application/json;charset=UTF-8
< Transfer-Encoding: chunked
< Date: Thu, 15 Nov 2012 15:27:15 GMT
{
      "messageID": RPTXGngxvzFC,
      "code": 954094,
      "to": 336xxyyzz
}
```
#### **FAIL**

If the requet sent to the server failed, then the response will be a HTTP response with an error code (40x or 50x). The response body contains the following data:

- **status:** HTTP status code
- **developerMessage:** error message destined to developer
- **userMessage:** error message destined to user
- **errorCode:** sMsmode error code (all possible values are defined in « Error management »,

page 7)

**• moreInfo:** link to a website containing more informations about the error.

#### **Response sample**

```
{
      "status":"400",
      "developerMessage":"Bad Request",
       "userMessage":"Invalid parameters – username, pass, code, 
      number are compulsory.",
      "errorCode":"10035",
      "moreInfo":"http://alpha.developers.smsmode.com/errors/error-10035"
}
```
## **2 \* TOKEN VALIDATION**

**This method allow you to validate the token sent by the user against the generated token. It also verifies that the cell phone number is the same that the one used to generate the token.**

#### **REQUEST SAMPLE**

**https://api.smsmode.com/http/2.0/codeValidation.do?username=jean&pass=pass &code=738512&number=336xxxxxxxx**

#### **BASE URL**

**https://api.smsmode.com/http/2.0/codeValidation.do**

#### **MANDATORY PARAMETERS**

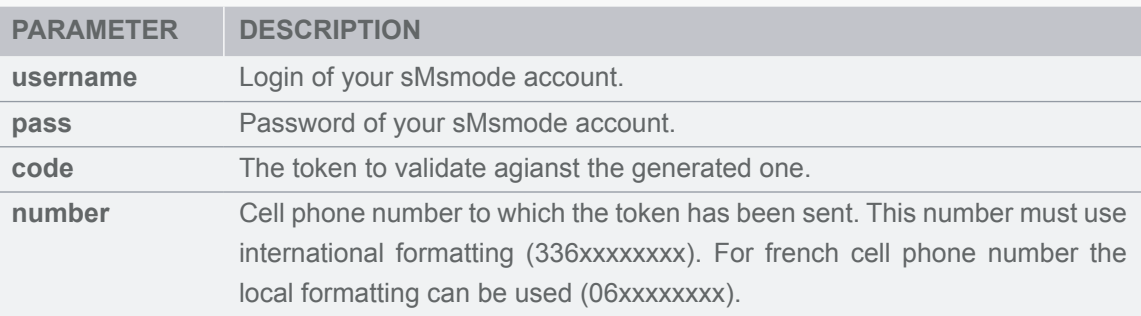

#### **RESPONSE**

#### **SUCCES**

If the request sent to the server succeed, then the response is a HTTP 200 (OK) response. The response body contains two values:

- **code:** single usage token sent
- **number:** cell phone number linked to the toke

#### **Response sample**

```
< HTTP/1.1 200 OK
< X-Powered-By: JSP/2.1
< Server: Sun GlassFish Enterprise Server v2.1.1
< Set-Cookie: JSESSIONID=4ae620743d364889a12bc5114ce7; Path=/http
< Content-Type: application/json;charset=UTF-8
< Transfer-Encoding: chunked
< Date: Thu, 15 Nov 2012 15:27:15 GMT
{
      "code" : 954094,
      "number" : 33601020304
}
```
#### **FAIL**

If the request sent to the server failed, then the response has a HTTP error status (40x or 50x)

and the response body contains the following data:

- **status:** HTTP status code
- **developerMessage:** error message destined to developer
- **userMessage:** error message destined to user
- **errorCode:** sMsmode error code (all possible values are defined in « Error management » page 7)
- **moreInfo:** link to a website containing more informations about the error.

#### **Response sample**

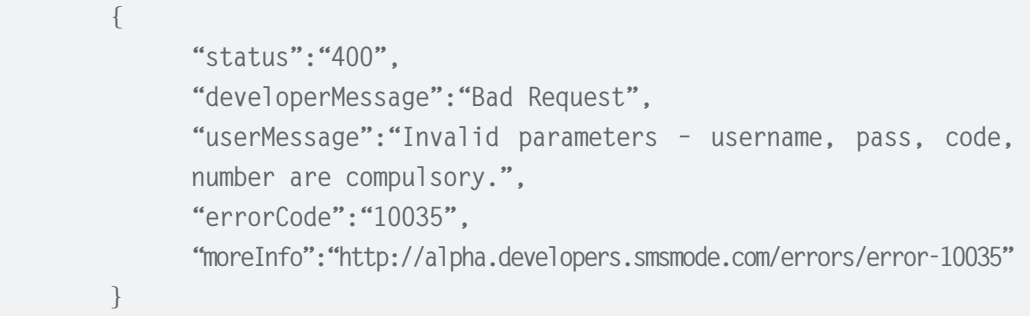

## **\* ERROR MANAGEMENT**

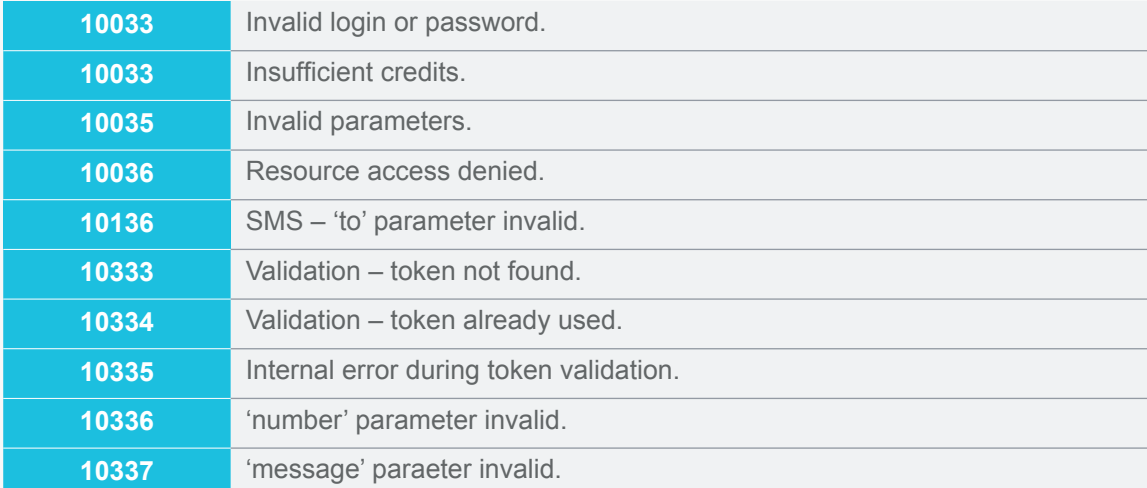

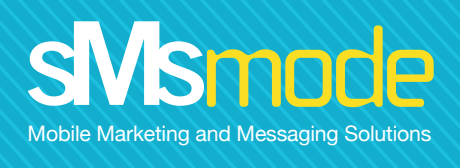

MOBILE COMMUNICATION SOLUTIONS DEVELOPED BY CALADE TECHNOLOGIES Pole Media Belle de Mai - 37/41 rue Guibal - 13003 Marseille - France Tel: +33 (0)4 91 05 64 61 - Mail: contact@smsmode.com

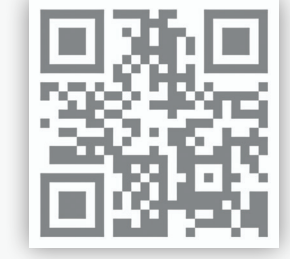

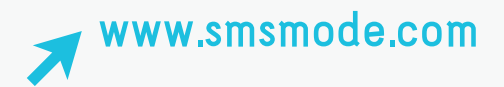